# UNIVERSIDAD NACIONAL AUTONOMA DE MEXICO

Satisfied 人名加拿特  $2000 - 1000$ - 87

# FACULTAD DE QUIMICA

#### ESTUDIO COMPARATIVO DE LOS METODOS PARA DETERMINAR EL RENDIMIENTO SOBRE LA INVER-SION EN PROYECTOS INDUSTRIALES

## WALTER FEDERICO REINKING CEJUDO

and the state of the state

INGENIERIA QUIMICA

1967

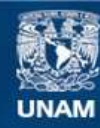

Universidad Nacional Autónoma de México

**UNAM – Dirección General de Bibliotecas Tesis Digitales Restricciones de uso**

#### **DERECHOS RESERVADOS © PROHIBIDA SU REPRODUCCIÓN TOTAL O PARCIAL**

Todo el material contenido en esta tesis esta protegido por la Ley Federal del Derecho de Autor (LFDA) de los Estados Unidos Mexicanos (México).

**Biblioteca Central** 

Dirección General de Bibliotecas de la UNAM

El uso de imágenes, fragmentos de videos, y demás material que sea objeto de protección de los derechos de autor, será exclusivamente para fines educativos e informativos y deberá citar la fuente donde la obtuvo mencionando el autor o autores. Cualquier uso distinto como el lucro, reproducción, edición o modificación, será perseguido y sancionado por el respectivo titular de los Derechos de Autor.

### **JURADO**

PRESIDENTE

**VOCAL** 

**SECRETARIO** 

ler SUPLENTE

20. SUPLENTE

FAUSTO URENCIO R. ENRIQUE RANGEL T. EDUARDO ROJO Y DE REGIL

ABEL NAVARRO

**EDMUNDO PEREZ PAREDES** 

SITIO DONDE SE DESARROLLO EL TEMÁR 2000 DUPONT, S. A. DE C. V.

AV. JUAREZ 117

SUSTENTANTE: WALTER F. REINKING C.

ASESOR:

ENRIQUE RANGEL TREVINO

 $\mathcal{L}_{\mathcal{C}}$ 

 $\frac{\sqrt{lnn}}{22}$ Tum

INDICE

I

 $\mathbf{I}$ 

 $\overline{\mathbf{z}}$ 

 $\frac{21}{4}$ 

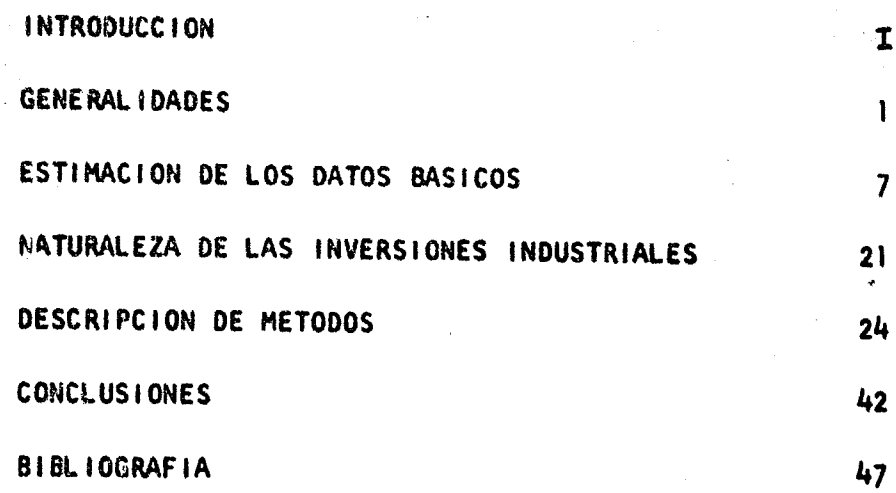

in Su

「地震の大きなので、このある

 $\bar{z}$ 

## INTRODUCCION

**最後の実施の状態をお願いですが、その他には、その他には、その他には、その他には、その他にも、その他には、その他には、その他には、その他には、その他には、その他には、その他には、その他には、その他には、その他には、その他には、その他には、その他には、その他には、その他には、その他には、その他には、その他には、その他には、その他には、その他には、その他には、その他には、その他には、その他には、その他には、その他には、その他には、その他には** 

De los diversos problemas referentes a la formulación de proyectos los más importantes y a la vez más difíciles, son aquellos relaclonados con la inversión de fondos en activo fijo y circulante. Estos problemas no son sólo importantes en virtud de que se refieren a grandes cantidades de dinero, sino que también porque la decisión que se tome puede inf luír en la operación total de la empresa durante varios años.

La mayoría de las empresas consideran las ganancias como el objetlvo primordial de su organización. Para poder cumplir este objetivo se deben hacer decisiones referentes al tamaño y tipo de inverslón que se deba efectuar. El rendimiento sobre la inversión es una herramienta que pretende desarrollar un criterio para poder evaluar proyectos individuales, para medir y analizar las ejecuciones pasadas y para evaluar proyectos de inversiones futuras.

Cualquier inversión motiva un compromiso con la esperanza de obtener un rendimiento satisfactorio sobre la Inversión, y es por esto que la medida final para evaluar un proyecto es el rendimiento so-

. n •

 $\mathbf{I}$ 

and there are a

**1** 

bre la inversión.

Los métodos para determinar el rendimiento sobre la inversión tienen prácticamente dos usos:

 $\mathbf \pi$ 

- 1.- Medir una ejecución pasada, es decir, determinar el rendimiento sobre una inversión pasada que está generando entradas de dinero en el presente, como medida de la actuación administrativa.
- Evaluar el grado de atracción que puedan tener inversio- $2.$ nes futuras en proyectos tales como adquisición de nuevas plantas, modernización de equipos o reposición de maquinaria.

Este segundo uso es de mayor interés para el ingeniero y por lo tanto únicamente se analizarán los métodos para determinar rendimientos de inversiones futuras con el propósito de evaluar proyectos de Inversión.

El ingeniero que tiene que evaluar un proyecto de inversión de fon-

dos se halla ante la posibilidad de usar varios métodos analíticos tales como rentabilidad interna, período de pago, valor presente, rentabilidad simple, etc. Algunos de los métodos salen de la realidad ya que no consideran el factor "tiempo", otros son sólo métodos aproximados, mientras que otros &unque más exactos son más complicados.

m

E1 objetivo de la presente tesis es analizar las similitudes de los diferentes métodos, sus ventajas y sus desventajas, y hacer las recomcndaciones necesarias para la selección del método o métodos que se deban utilizar para la evaluación de proyectos en diferentes casos de inversión para la Industria Química en México.

·~. *!* .f

#### CAPITULO

1.

# SENERAL IDADES GENERALIDADES

Un proyecto de inversión no resultará atractivo a menos que la inversión sea recuperada con un interés o rendimiento extra debido a las ganancias que generará el proyecto durante su vida.

Los métodos para calcular el rendimiento sobre la Inversión proporcionan un criterio que puede o no justificar una inversión dependlendo de 1o atractivo de las ganancias.

Los métodos que se describen más adelante se basan en la comparac'Ón de dos elementos disfmbolos básicos:

1.- Una serie de futuros ingresos netos de efectivo.

2.- La cantidad Invertida.

En la aplicación de estos métodos surgen vorlas dificultades debidas a interpretaciones erróneas de conceptos básicos. Con el ob-

jeto de que se puedan hacer decisiones correctas respecto a una invarsión propuesta es necesario que se entiendan bien los conceptos de inversión, de flujo de efectivo, de costo del capital, de período de vida, etc. La dificultad especial, que presentan los problemas relacionados con inversiones capitalizables es la necesidad de tomar en cuenta el factor "tiempo" de los diversos elementos del costo y de los ingresos.

 $2.$ 

Algunas vaces en la aplicación de los métodos se hacen aproximaciones muy toscas, debidas a que los métodos no están plenamente comprandidos; o debidas a variaciones del procedimiento que surge del deseo de obtener una máxima exactitud en los resultados, pero limitados por los fondos disponibles para recebar la información y para hacer los estimados.

#### **CONCEPTO DEL VALOR PRESENTE**

Se ha visto que un inversionista no invertirá una cierte centidad de dinero ahora a manos que espere recuperar algo más que esa cantidad en el futuro. Si el inversionista espera recibir al cabo de un año un peso, ese peso tiene un valor presante menor que \$ 1.00

¿Cuánto menor? Eso depende de cuánto espera el inversionista ganar por el dinero invertido.

3.

El valor presente de un pago de \$ 1. que se recibirá al cabo de n años con un rendimiento (i) se calcula con la fórmula siguiente:

$$
\frac{1}{(1+i)^n}
$$

Fl uso de la fórmula anterior no es necesario, ya que hay tebles de valores presentes calculados a partir de la misma fórmula publicadas en varios libros.

#### **FLUJO DE EFECTIVO**

Antes de poder analizar cualquier proyecto de inversión se debe dasarrollar el flujo de efectivo esparado del proyecto a lo largo de su vida. En este momento es conveniente distinguir el enálisis del flujo de efectivo del procedimiento tradicional contable para calcular las utilidades.

El Flujo de Efectivo midel el movimiento o flujo del dinero a medida qua este se va efectuando.

#### COHPARACION ENTRE EL FLUJO DE EFECTIVO NETO Y LAS GANANCIAS NETAS CALCULADAS POR EL HE-TODO TRADICIONAL DE CONTABILIDAD

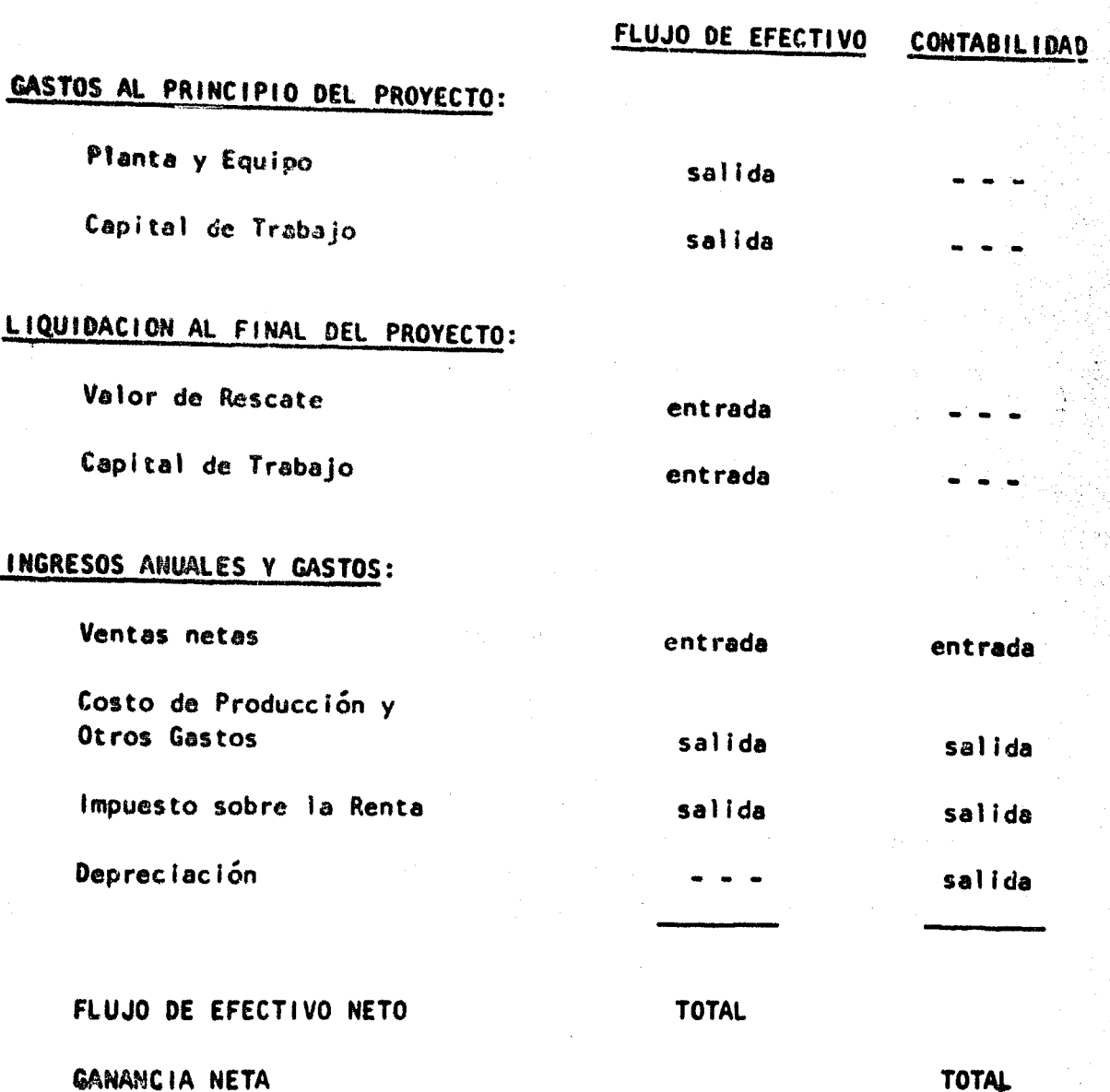

TOTAL

z..

El Procedimiento Contable ajusta los gastos para un proyecto de vida normalmente larga distribuyéndolos en perfodos de tiempo Iguales y asignando un valor al activo que se emplea de un período a otro.

. ,•. ,,:.~.·.''\~· ........ , •. · .. -,\_··~~ ...•.• 1;·~--.~.,-.:,1;~·

s.

El flujo neto de efectivo resultante de las operaciones es Igual a la utilidad neta más la depreciación.

De 1o anterior se concluye que el análisis del flujo de efectivo di· f lero del procedimiento contablo para determinar las ganancias en dos puntos:

おんだいのですが、これには、このことに、このことに、このことには、このことには、このことには、このことには、「このことは、このことには、このことには、このことには、このことには、このことには、このことには、このことには、このことには、このことには、このことには、このことには、このことには、このことには、このことには、このことには、このことには、このことには、このことには、このことには、このことには、このことには、このことには、このこと

- 1.- los gastos Iniciales y el valor de liquidación no se toman en cuenta en la determinación de ganancias por el método contable.
- 2.- La depreciación es una sal Ida de fondos en el método contable. SI se suma la depreciación a las ganancias netas obtenidas por este método obtenemos el flujo neto de efectivo.

#### DEPRECIACIOH

La depreciación es una herramienta ºcontable" que distribuye el costo del actlvo f ljo de una instalación a lo largo de su vida útil estimada de una manera sistemática. La depreciación anual es la porción del costo total distribuída en períodos de tiempo anua les.

6.

 $^{\circ}$  ,  $^{\circ}$ 

|<br>|<br>|

1

Aunque en los estados financieros aparece una partida por depreelación, esta no cambia el valor del efectivo disponible. La partida de depreciación influye únicamente en el flujo de efectivo debldo al pago de Impuestos sobre la renta, Impuestos que son calculados tomando en consideración 1a depreciación.

El uso de un método de depreciación acelerada como el de la doble tasa sobre saldos descendientes o el de los años dígitos permite que la partida por depreciación sea mayor en los primeros aflos, lo cual disminuye las ganancias en libros y por consiguiente los lm· puestos. De donde resultarfa un rendimiento sobre la Inversión mayor si se usaran métodos de depreciación acelerados. en vez del método de lfnea recta, sin embargo las leyes mexicanas en casos especl81es permiten la apl lcación de dichos métodos acelerados.

 $\overline{\phantom{a}}$ 

#### CAPITULO ti

Ź.,

# ESTIMACION DE LOS DATOS BASICOS

Para hacer los cálculos del rendimiento de una inversión y poder tomar una decisión es necesario efectuar las siguientes estimaclones:

- l.- Flujo de Efectivo
- 2.- Inversión
- 3.- Costo del Capital
- Vida Económica

#### FLUJO NETO DE EFECTIVO

Con anterioridad se vio que la diferencia entre el flujo de efectivo neto proveniente de la operación y la utilidad neta contable estriba en que esta Última considera la depreciación como un costo.

La determinación del efectivo neto que proviene de la operación se efectúa de manera semejante a la elaboración de un Estado de Pérdidas y Ganancias.

#### VENTAS NETAS

- costo de producción:

Materias Primas

Mano de Obra

Servicios

Supervisión

Mantenimiento

Laboratorio Control

#### **DEPRECIACION**

menos gastos de Ventas, Administración y Financieros

in yu

PAC ACT ALLEY THAT

かいとか

新闻 经受体的债券 医麻

and a more than a high contractor of agental

n A

(2) 在世界是13 年轻数百万亿年度的复数形式更新。

Utilidad antes de impuestos Sobre la Renta

Impuestos Sobre la Renta

Utilidad antes de Participación de Utilidades

- Participación

Utilidad Neta

+ DEPRECIACION

FLUJO DE EFECTIVO NETO DE LA OPERACION

La información anterior se obtiene de diferentes fuentes y es ne-

cesario conocer la sensibilidad del proyecto a los diferentes grados de exactitud, para poder dar a cada dato la importancia requerlda según su lnf luencla relatlve en los resultados de la estimae Ión.

9.

#### INVERSION

le Inversión es esencialmente un desembolso que ocurre una sola vez durante la vida del proyecto, o sea que la Inversión representa la cantidad total de fondos que se destinan para el proyecto.

La inversión total está constituída primordialmente por:

La Inversión Permanente

El Capital de Trabajo

Le Inversión permanente se estima del valor de los terrenos, edlflcios, maquinaria y equipo.

El capital de trabajo se calcula del efectivo necesario para la opereclón. cuentas por cobrar. inventarlos, etc.

La siguiente figura muestra un ejemplo de la información necesaria para estimar la inversión.

**TERRENO EDIFICIOS** INVERSION PERMANENTEY EQUIPO VARIOS

INVERSION TOTAL

**INVENTARIOS CUENTAS POR COBRAR** CAPITAL DE TRABAJO **CUENTAS POR PAGAR** EFECTIVO

Para dotorminar la cantidad invertida que se empleará en los cálculos es además necesario considerar los siguientes factores:

 $\mathbf{L}$ Los costos menos obvios involucrados en la inversión tales como el costo de selección de la localización de la planta, gastos en investigaciones de mercado, gastos referentes al diseño y arranque etc. En algunos casos estos gastos forman parte de los gastos edministrativos de la empresa y por esto mismo es posible que no sean distribuídos directamente al proyecto, ya que se deducen de los gastos generales de la empresa. Sin embargo se debe tener la seguridad de que hayan sido incluídos de una manera o de otra dentro de los costos atribuíbles al proyecto.

2.- El costo de los anticipos que se pagan antes de la entrega de los materiales que constituyen la inversión. La duda surge para el propósito del en&Jlsls de efectivo en caso de que se vaya e adquirir cierto equipo en el futuro y que este deba ser pagado durante el período de desarrollo del proyecto. ¿Se deben inflar estos enticipos al costo del capital considerando que teóricamente el costo de estos es una pérdida en oportunidades de inversión?

Una oportunidad de Inversión perdida como resultado de un &ntlclpo, es ten solo una oportunidad de inversión a corto plazo, ya que de cualquier manera se tiene que efectuar el pago completo contra entrega del naterial recibido. Existen pocas oportunidades de estas que pueden pegarse en ten corto plazo, si es que existen.

Cuando ae apruebe una Inversión se hace un presupuesto de efectivo p&ra la Inversión aún cuando los activos no vavan a ser adquiridos Inmediatamente. La única diferencia entre una inversión que incluye anticipos y une que paga al contado contra recibo es que los fondos del presupuesto son pagados con un poco de anticipación.

Por lo tanto estos anticipos no se deben penalizar, salvo raras ex-

-

11.

**illä** 

1

capciones en que el período comprendido entre la entrega del anticipo y la entrega del material sea muy larga, y la cantidad involucrada en el anticipo sea considerable.

3.- El valor de activos existentes que serán usados en el nuevo proyecto. Aquí se presenta la alternativa de usar el valor en libros del activo o su valor de venta. El valor de venta es más apropiado, pues representa el costo real del activo.

#### COSTO DEL CAPITAL

El costo del capital o tasa de interés que se requiere es uno de los conceptos más importantes y a la vez más difíciles en el cempo del análisis del rendimiento sobre una inversión. La administración de una empresa debe establecer un porcentaje mínimo abajo del cual no se harán inversiones de riesgos comparables. El establecimiento de esta tasa de interés requiere un complicado proceso. El problema se complica por la multitud de teorías que se han desarrollado acerca de lo que significa el costo del capital en términos de tasas de Interés.

Para comprendar lo que significa el costo del capital se analizará primaramente el concepto de "Ganancia Razonable".

Una ganancia razonable es un rendimiento sobra la inversión tal, que permite a la empresa obtener un lugar competitivo para la captación de fondos del mercado de capital.

Considerando un balance simple tenamos lo siguiente:

#### ACTIVO CIRCULANTE:

#### PASIVO CIRCULANTE

13.

**EFECTIVO INVENTARIOS CUENTAS POR COBRAR** 

#### PASIVO CONSOLIDADO

#### ACTIVO FIJO:

CAPITAL CONTABLE:

**TERRENO** EDIFICIOS **MAQUINARIA EQUIPO** 

CAPITAL SOCIAL UTILIDADES RETENIDAS

#### ACTIVO DIFERIDO

Se observa que todo lo que está del ledo izquierdo de la hoja del balanco raprasenta un desembolso o uso da capital y todo lo que

está del lado del pasivo representa los medios de financiamiento.

Si por el momento no consideramós el activo, ni el pasivo circulan» te, se puede decir que hay tres fuentes de fondos de capital:

Pasivo Consolidado

Capital Social (acciones comunes)

Utilidades Retanidas

Los dos primeros son fuentes exteriores de fondos, mientras que las utilidades retenidas son generadas dentro de la empresa.

Suponiendo que la empresa se contentara con reinvertir sus utilidades retenidas a un interés suficiente para cumplir con sus obligaciones, las ganancias netas por acción acabarían por estancarse en un nivel fijo, haciendo que el valor de las acciones en el mercado desciendan a medida que los inversionistas busquen nuevas inversiones con mayor potencial de aumento en las ganancias. Esto significarla que el costo de financiamiento por aumento de capital aumentaría de tal manera que la empresa perdería su lugar competitivo en el marcado de capitales.

Una ganancia razonable es entonces un rendimiento suficiente para poder indurir fondos del mercado de capital para que sean invertidos en la empresa cuando esta lo solicite. O sea que, la ganancia razon4blc equivale al costo del capital. El costo del capitel se puede considerar como el mínimo rendimiento requerido.

Las tres fuentes de capital se pueden considerar como una sola fuente con un costo igual ol promedio ponderado de los costos de las difcrentcs f crmas de f inanclamiento empleadas por 1a empresa.

El costo del Pasivo consolidado es el costo de los intereses disminuído de los ahorros en impuestos sobre la renta, y a veces aumentado por el efecto contraproducente de la relación pasivo e capital cuando esta se hace demasiado grande.

El costo de las acciones comunes se basa en el valor del mercado en relación con las ganancias, con un ajuste por la proporción en que se retienen las utilidades. Se expresa en la siguiente fórmula:

$$
r = \frac{D_0}{P_0} + G
$$

- costo de capital proveniente de las acciones comunes
- tasa de interés actual de los ingresos netos por acción  $D_{\odot}$  =
- $P_0$  = precio actual en el mercado por acción
- crecimiento anual estimado para futuros dividendos ex- $G - \omega$ presado como una fracción decimal

El costo de las utilidades retenidas es igual que el de las acciones comunes.

Estos costos se miden por separado en la proporción en que se emplearán como fondos para la inversión y se obtiene un costo total del capital que es el que representa el mínimo rendimiento aceptable sobre la inversión.

#### VIDA ECONOMICA

La vida económica de un proyecto es el número de años en los que se espera que el proyecto esté dando utilidades. Existen varias maneras de definir la vida de un equipo o proyecto.

1.- Vida Física

2.- Vida Tecnológica

J.. Vida de Venta del Producto

La vida física es el lapso de tiempo que probablemente vaya a durar el proyecto. Este concepto es el que se usa para calcular la depreciación para fines contables.

La vida tecnológica es el número de años que transcurren para que un equipo resulte obsoleto. Esto resulta sumamente difícil de pronost i car.

La vida t venta del producto es el tiempo que transcurre para que dicho procucto pierda su posición en el mercado.

la menor de estas determina la vida económica de un proyecto.

La información se puede obtener a partir de estudios estadísticos cuando hay suf iclentes datos como es el caso de equipos comunes, o a partir de publicaciones especiales en las cuales aparecen datos sobre la vida física de diferentes tipos de equipo.

# ANALISIS DE LA INFORMACION

「大学の大学の大学のことを、そのことを見えるので、そのことを、そのことを、そのことに、そのことに、そのことに、そのことに、そのことに、そのことに、そのことに、そのことに、そのことに、そのことに、そのこ

Cada uno de los elementos de la estimación descritos es muy impor-花都に花也。

La estimación de los elementos anteriores se basa en la información que se obtiene de diversas fuentes y con diferentes grados de exactitud. Es muy importante conocer la sensibilidad del proyecto a los diversos factores para dar a cada uno de ellos la atención que merece de acuerdo a su importancia relativa. Los factores que tienen mayor influencia en el resultado hay que analizarlos con mayor detalle. Estos factores son generalmente volúmen, precio de ventas, materias primas e inversión.

Existe la posibilidad de aplicar la curva de distribución de probabilidades a cada uno de los elementos de costo que constituyen un proyecto para calcular un rendimiento sobre la inversión con diversos indices de probabilidad. Esta aproximación estadística se está empezando a utilizar en los Estados Unidos y ha probado ser de gran Vaior en casos en donde existe cierto grado de incertidumbre.

Debido a que en la mayoría de los casos existe incertidumbre sobre el programa del fíujo de efectivo, y riesgo en la inversión, al evaluar un proyecto de inversión se deben de considerar estos dos aspectos. Existe una diferencia considerable en la exactitud de la estimación del flujo de efectivo para un proyecto de fabricación de un producto establecido en el cual se pueden considerar entradas netas de efectivo constantes y con período de vida del producto relativamente largo y la estimación del flujo de efectivo para un proyecto de fabricación de un producto nuevo. En este caso existe mayor incertidumbre respecto a la cantidad y longevidad del flujo de efectivo.

La evaluación económica en estos casos se efectúa aplicando los métodos comunes para determinar el rendimiento sobre la inversión, solo que el rendimiento aceptable es función del grado de incertidumbre y del riesgo en que se incurre.

En el caso de grandes empresas establecidas que pretenden elaborar un nuevo producto el riesgo en que incurren es menor que el de una empresa pequeña que se constituye para elaborar dicho nuevo produc-En el primer caso. las pérdidas que pudieran resultar de un  $\mathfrak{c}_{\alpha}$ 

fracaso en el proyecto se deducen de las ganancias generadas por los otros productos. Dichas utilidades hubleran tenido que pagar impuestos y por lo tanto la pérdida se reduce a la mitad; mientras que en el caso de la pequeña empresa un fracaso redunda en una pérdida absoluta.

 $\label{eq:2.1} \mathcal{L}(\mathcal{L}^{\mathcal{L}}(\mathcal{L}^{\mathcal{L}}(\mathcal{L}^{\mathcal$ 

ang indingsala s

and the next form of the company of the operator

1. 1990年1月11日, 1990年1月1日, 1990年1月1日, 1990年1月1日, 1990年1月1日, 1990年1月1日, 1990年1月1日, 1990年1月1日

 $\sim 100$  km  $^{-2}$ 

de Paris.<br>Primeiro

ស្រី ប្រាប់ នូវជាមួយ នេះ ប្រា

ges de l

Wood.

经交易公司 人名英格兰人姓氏科

Service B

**Charles Controlled** 

**The Company of Company** 

 $\mathcal{L}(\mathcal{P})$  ,  $\mathcal{L}(\mathcal{P})$ 

service services

# CAPITULO III

 $21.$ 

# NATURALEZA DE LAS INVERSIONES INDUSTRIALES

Los fondos invertidos en un proyecto industrial están congelados hasta que gradualmente se convierten en dinero a través de la oparación productiva de las instalaciones de dicho proyecto.

La figura No. I muestra una curva típica del efectivo neto no recuparado da un proyecto. El efectivo neto no recuperado es la diferencia entre los valores acumulativos totales de los egresos de efectivo, destinados al desarrollo y diseño de la instalación propuesta, a la compra del equipo y al arranque de dicha instalación; y los ingresos netos de efectivo debidos al incremento de percepciones monetarias en el caso de un nuevo producto o a ahorros en el caso de una instalación existente.

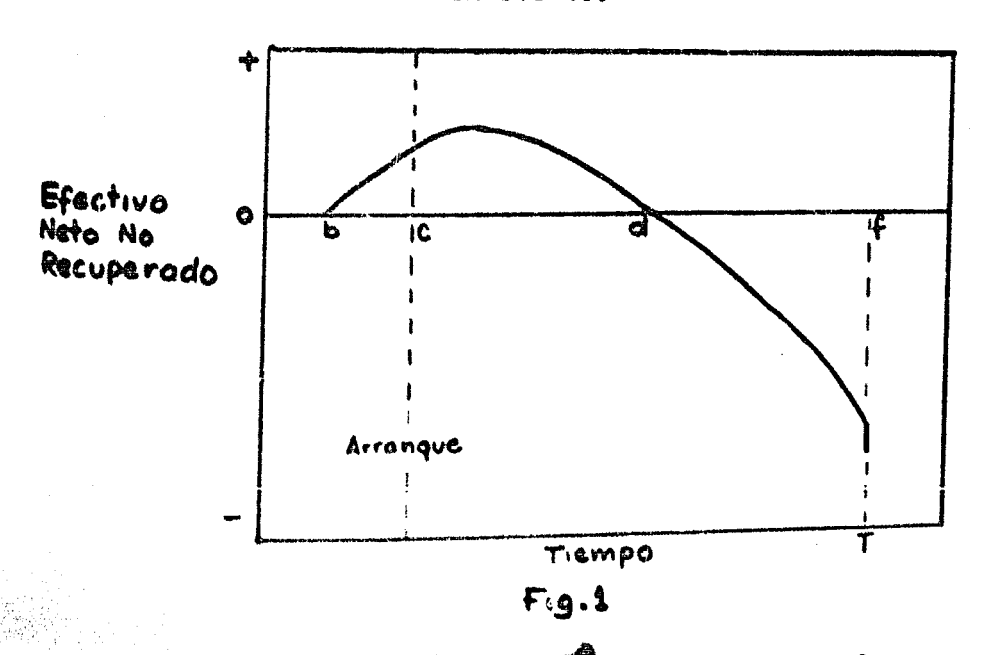

En la figura No. 1, durante el período bo se está desembolsando dinero para el diseño, construcción e instalación del equipo. El arranque de la instalación se efectúa en el tiempo c. A partir del tiempo c los ingresos de efectivo van aumentando gradualmente causando que la curva del efectivo no recuperado pase por un punto máxino y luego decrezca. En el tiempo d los ingresos netos acumulados son iguales a los costos netos acumulados y la curva pasa por coro, Del tiempo d'al tiempo f se obtienen ingresos o ahorros adicionales hasta que en el tiempo T la vida económica del equipo termina y algunas veces resultan ingresos adicionales debidos al valor de rescate del equipo.

Es obvio que si la curva no pasa por cero la inversión nunca va a ser recuperada y el proyecto nonesmetracciado

En la práctica, los proyectos de inversión. se evaluan muchas veces suponiendo un modelo simplificado del efectivo no recuperado tal como se muestra en la figura No. 2. El modelo supone que toda la inversión se efectúa en el momento del arranque de la planta y que los ingresos netos anuales son constantes.

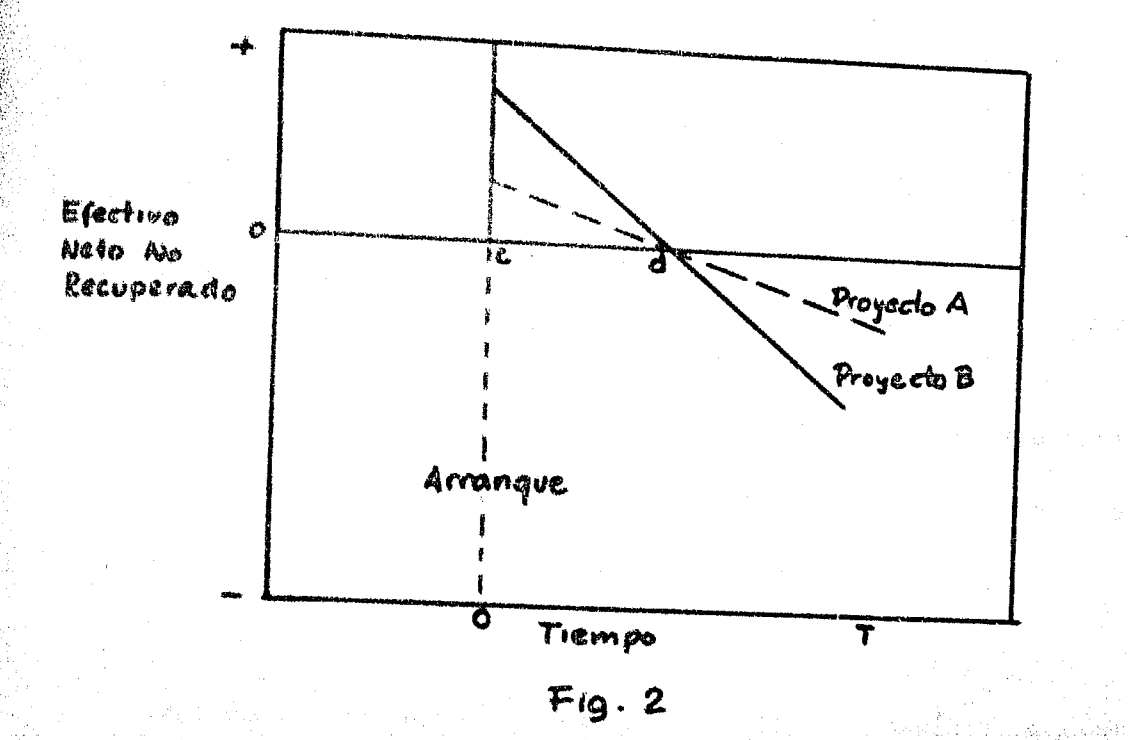

an As

 $\mathbb{Z}^2$ 

# CAPITULO IV.

24.

(1) 经零售金融费, 受受挫

# DESCRIPCION DE METODOS

#### PERIODO DE PAGO

Al lapso del tiempo transcurrido entre el arranque de la planta y la recuperación del efectivo invertido se le llama período de pago. En la figura No. I esté representado por el período cd.

En caso de que se usa el modelo simplificado el período de pago se determine dividiendo la inversión entre los ingresos anuales netos que son constantes: 

a compartir construction of the second constant of a second construction

 $\bigoplus_{\alpha\in\mathbb{N}}\mathbb{E}_{\mathbb{E}_{\mathbb{E}_{\mathbb{E}_{\mathbb{E}_{\mathbb{E}_{\mathbb{E}_{\mathbb{E}_{\mathbb{E}_{\mathbb{E}_{\mathbb{E}_{\mathbb{E}_{\mathbb{E}_{\mathbb{E}_{\mathbb{E}}\mathbb{E}_{\mathbb{E}}\mathbb{E}_{\mathbb{E}}\mathbb{E}_{\mathbb{E}}\mathbb{E}}\mathbb{E}}\mathbb{E}_{\mathbb{E}_{\mathbb{E}_{\mathbb{E}}\mathbb{E}}\mathbb{E}_{\mathbb{E}_{\mathbb{E}}\mathbb{E}}\mathbb{E}_{\mathbb{E}_{\$ 

the survey of the

n = No, de años necesarios para recuperar la inversión en donde

Ingresos netos de efectivo

Inversión 1

Tomando el caso que presenta la figura No. I, en el cual la inversión  $(i_j)$  efectuada desde el tiempo cero hasta el tiempo  $\mathsf{T}_\mathsf{p}$  y con Ingresos enuales variables S<sub>j</sub>. la ecuación para calcular el período de pago sería:

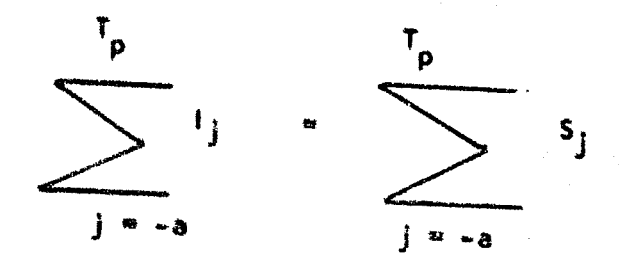

Esta ecuación se tione que resolver por tanteos, en donde la incógnita es Tp. o sea el tiempo de recuperación.

 $(2)$ 

Las fórmulas enteriores no toman en cuenta el valor del tiempo y por lo tanto no son adecuadas. Tomando el valor del costo del capital o mínima tasa de interés requerida ij, se puede calcular el período de pago económico a partir de la ecuación.

n = 
$$
\frac{\log. (S - i_j L) (S - i_j I)}{\log. (1 + i_j)}
$$

en donde s = Ingresos netos anuales de efectivo

- Inversión total
- Valor de rescate de la inversión
- n No. de años ~ecesarios pora que los Ingresos anuales promedio S a una tasa de interés determinada ij sean iguales al valor de la inversión 1 referida a un tiempo cero.

los métodos de perfodo de pago común tienen la ventaja de que son fáciles de aplicar, no requieren de suposiciones de la vida del equipo ni del valor de la tasa de interés sobre el capital y además los resultados que arroja son fáciles ec comprender. Estos métodos tienen la desventaja de no tomar en cuenta los ingresos que resultan después del período de pago. Cuando se tiene el caso de anal lzsr una inversión dlstribufda con Ingresos netos variables es necesario resolverla por tanteos. Otra desventaja es que no toman en cuenta el factor tiempo. El método de perfodo de pago económico sí toma en cuenta este factor con la consecuente desventaja de tenor que suponer la tasa *de* Interés sobre el capital, e indirectamente del período de vida del proyecto.

Las inversiones con un corto período de pago son atractivas, debido a que cualquier circunstancia imprevista que pueda suceder después de este período no podrá resultar en pérdidas.

Este método se usa con bastante frecuencia para hacer una solución rápida de proyectos de inversión, sobre todo cuando se trata de reducir el número de proyectos a aquellos que sean atractivos, es decir, se emplea como un primer paso para escoger proyectos atractivos, los cuales muchas veces posteriormente son evaluados por otros métodos de mayor significado. De aquí encontramos que el método puede ser aceptado como uno de varios indicadores para evaluar proyectos, aunque casi nunca resulta ser el mejor indicador.

#### RENTABILIDAD SIMPLE

Otro método répido para calcular el rendimiento de una inversión. es el método de Rentabilidad Simple, que presenta tres variaciones:

El Mátodo del Valor Original de la Inversión en Libros, en el que se obtiene el rendimiento sobre la inversión dividiendo el promedio de las ganancias netas anuales entre el valor de la inversión original.

$$
\frac{S - 1}{I}
$$

Flujo anual neto de efectivo en donde S

- Inversión original
- Tiempo de vida del proyecto

Este método no tiene validez económica puesto que no considera el factor tiempo del capital. El valor de los ingresos anuales de efectivo no se descuenta al valor presente y por lo tanto no diferencia el valor entre los ingresos recibidos en un futuro próximo y los recibidos en un futuro lejano.

El mecanismo de depreciación no es una forma de recuperar la inversión y por consecuencia no se puede suponer que el rendimiento sobre la inversión puede obtenerse relacionando los ingresos después de la depreciación con la inversión.

El denominador de la fórmula anterior no refleja el concepto de que año con año el flujo de efectivo positivo va recuperando el desembolso de la inversión original y el resultado del rendimiento es

menor que el calculado por otros métodos.

State State State

El Método del Valor Medio es en el que se usa como divisor la mitad de la inversión total, ya que este es el valor medio de la inversión durante la vida del equipo. Generalmente en este caso no se considera el valor de rescate del equipo. La fórmula empleada es la siquiente: かいきん いんね

$$
I = \frac{S - 1/T}{0.5 + 1}
$$

Este método tiene las mismas desventajas que el del valor original.

Finalmente el último método calcula el rendimiento sobre la inversión a partir de Estimaciones Anuales de las Ganancias y del Valor en Libro de la Inversión. En este método las ganancias estimadas para cada año según los métodos de contabilidad, son divididos entre el valor en libros de la inversión del principio del año en cuestión.

> $1/T$  $\mathbf{i}_1$  $1 - 1/T$   $(1 - 1)$

Este mátodo también carecs de validez económica al no considerar el velor del tiempo en los elementos de costos e ingresos.

Los resultados que dan los métodos anteriores son sólo aproximados. De no evaluer propiemente el valor del tiempo en los ingresos de efectivo, puede haber la posibilidad da que no se clasifiquen correctemente una serie de proyectos según lo atractivo de sus rendimientos reales. Esta posibilidad depende de la distribución de los ingresos de efectivo a lo largo de la vida del proyecto.

Sin embargo, a pesar de estas grandes desventajas, estos métodos son usados con bastante frecuencia actualmente. En algunos casos esto se puede explicar porque no se conocen métodos apropiados para evaluar proyectos de inversión. En otros porque existe el argumento de que son más fáciles de aplicar y más fáciles de entender.

RENTABILIDAD INTERNA

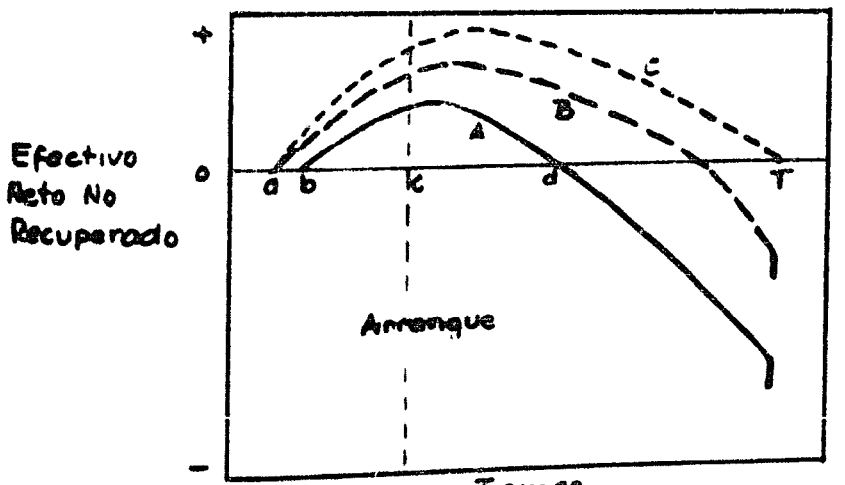

Tiempo

La curva A de la figura anterior no considera el valor del tiempo en el dinero o sca el efecto del pago de intereses sobre el efectivo pendiente de recuperar. Si se aplicase una tasa de interés compuesto ig a dicho efectivo la curva A se modificaria tal como muestra la curva 8. Como posiblemente se hayan separado fondos para el proyecto antes que ocurren los primeros desembolsos, la curva empleze en el punto e y no en el punto b. Como se está pagando un interás sobre el efectivo pendiente de recuperar la curva 8 aparece arriba de la curva A, al menos hasta que la curva A haya pasado por cero. En un período posterior la curva 8 puede comanzar a acercarse a la curva A y aún cruzarla dependiendo del Interés que los ingresos netos puedan generar.

La localización de la curva B va a depender de la tasa de interés empleada. Una tasa de interés i<sub>n</sub> corresponde a la curva B mientras que una tasa de interés mayor da una curva diferente tal como la curva C.

El tiempo T en la figura l representa el fin de la vida del proyecto o sea que es la fecha en que el equipo deja de generar efectivo. Por método de tanteos se puede calcular la tasa de in-

terés que haga que el efectivo pendiente de recuparar sea cero en el tiempo T. La curva C se ha trazado de esa manera con una tasa de interés i<sub>c</sub>, a la cual se le llama rentabilidad interna del proyecto,

En la préctica no se calcula el efectivo pendiente de recuparar por ser un procedimiento muy tedioso. El método se simplifica descontendo cada flujo de efectivo futuro a su valor presente, esto es, se determina la cantidad de dinero que invertida chora a una tasa de interés i equivelga al efectivo generado en el futuro, en el preciso momento en que este se genere.

El flujo de efectivo S, que ocurre al final de j períodos a partir de la fecha inicial tiane un valor presente So.

$$
S_0 = \frac{S_j}{(1+i)^j}
$$

Entre más alta sea la tasa de inturés y entre más lejos hacia el futuro sea la transacción, menor es el valor presente de la trans-

acción. Todos los valores presentes del flujo de efectivo descontados a una misma fecha pueden ser sumados o restados sin importar la fecha verdadera en que se genera o se usa dicho efectivo.

De esta manera podríamos definir a la rentabilidad interna como la tass de interés i que hace que el valor presente de las entradas natos de efectivo sean iguales al valor presente de las salidas da efectivo.

$$
\frac{1}{\sqrt{1-\frac{(s-1)^2}{(1+1)^2}}} =
$$

1 = - A

En donde la incógnita es i.

La fórmula para el caso simplificado en el cual se considera que la inversión se efectúa en forma instantánea y con Ingresos netos anuales constantes (S) es la siguiente:

$$
i = \frac{5}{1} \cdot \frac{1}{(1 + i)^{T} - 1}
$$

- 1 media 2010

That Resi

Ä

Hay muchas opiniones respecto a la veracidad de este método. Muchos lo aceptan como el único método correcto para evaluar la rentabilidad de un proyecto y se use mucho para ordanar las oportunidados de Inversión de capital según lo atractivo de su rendimiento.

El método tiene la ventaja de tomar en consideración el valor del tiempo en los flujos de efectivo dando por lo tanto resultados en términos de rendimiento real sobre la inversión. No se requiere del costo del capital para el empleo del mátodo.

Sin embargo requiere ser resuelto por tanteos cuando los ingresos enuales natos son variablas. El resultado supone que los fondos generados por el proyecto son reinvertidos con una tasa de interés igual a la calculada y esto puede no ser cierto.

Otra posible desventaja surge si hay la alternativa entre una inversión de \$50,000 con una rentabilidad interna de 20 % y otra inversión de \$150,000 con sólo el 18 %. ¿Es realmante la inversión de \$50.000 la mejor alternativa tal y como lo muestra la tasa de interés? Eso depende de la disponibilidad de fondos y del valor del costo de capital para la empresa.

#### **METODO DEL VALOR PRESENTE**

Nasta ahora se han examinado mátodos cuyo criterio de selección se basa en la cantidad de años para recuperar la inversión como en el caso del período de pago o en un porcentaje o rendimiento en los » métodos de rentebilidad. El llemedo Método del Velor Presente toma como criterio de selección el valor presente meto de les entrades de afectivo sobre las salidas de efectivo. El valor de las entradas de efectivo futuras se descuenta al presento con una tasa de interés igual al costo del capital, que es igual al interés mínimo atrectivo para la empresa.

Así tenemos la siguiente fórmula para el caso simplificado da inversión con entradas constantes anuales en el que el valor presente neto es:

$$
V.P.N. = S \left( \frac{(1 + 1)^T - 1}{1! (1 + 1!)^T} \right) - 1
$$

y cuando las entradas natas de efectivo son variables:

v.P.N. = 
$$
\sum_{j=-a}^{T} \frac{(s-1)j}{(1+i^2)j}
$$

Cuando el Valor Presente es positivo el proyecto suele ser atractivo. Si el valor presente resulta ser cero tenemos que la tasa de interés a la que se está descontando es igual a la de la rentabilldad Interna.

Este mátodo es ampliamente usado ya que parmite el uso del verdadare valor del dinaro para la empresa y clasifica correctamente les proyectes según le atractive de sus ganancias.

Sin embargo requiere de suposiciones de la vida del proyecto y del costo dal capital para la empresa. El resultado que da en valormonetario no es muy fécil de comprender. Presente la dificultad de que cuando la vida de los proyectos alternativos es substancialmente diferente, la comparación no es muy buena, y para este caso resulta más conveniente emplear el método del valor anual neto.

## METODO DEL VALOR ANUAL NETO

El valor anual neto es el ingreso anual que a una tasa de interés If durante la vida del proyecto es equivalente al valor presente neto.

Un proyecto que tiene una vida larga puede tener un mayor valor presente neto comparado con un proyecto de vida más corta, sin embargo este último, puede tener un valor anual neto mayor. En este caso el mátodo del valor anual neto proporciona un mejor criterio de evaluación.

El método consiste en calcular el valor anual neto restando una partida por depreciación del capital invertido de los ingresos anuales netos de efectivo. Esta partida anual por depreciación deba ser tal que la serie de dichos depósitos a lo largo del proyecto deban dar un valor presente igual al capital invertido I. Si consideramos que la inversión se efectúa al final del año cero la amortización anual requerida es:

$$
1\left(\frac{1^2-(1+1^2)^T}{(1+1^2)^T}-1\right)
$$

Restando esta amortización de los ingresos anuales netos obtenamos la ecuación del valor anual neto (V.A.N.)

V.A.N. = S - I 
$$
\left( \frac{1! (1 + 1!)^{T}}{(1 + 1!)^{T} - 1} \right)
$$

Este método como se explicó anteriormente, corrige el valor presente para proyectos de diferente período de vida.

Sin embargo, también requiere de supesiciones de vida útil del proyecto así como del interes del costo de capital. El significado del resultado expresado en términos monetarios puede ser difícil de entender.

#### RENTABILIDAD EQUIVALENTE

La rentabilidad equivalente i, puede ser definida considerando que todos los egresos de capital en la inversión i están pendientes de recuperar desde que se efectúan hasta el final de la vida útil del proyecto y qui os ingresos netos se emplean para dos propósitos:

1. Recuperar la Inversión total que es

$$
\sum_{j=-a}^{T} I_j = a
$$

al finalizar la vida del proyecto.

Para percibir una ganancia promodio anual igual a:  $\mathbf{2}$ 

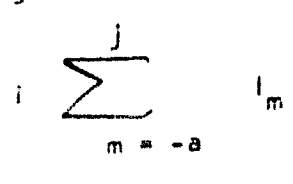

El valor presente de estos dos requerimientos debe ser igual al valor presente de todos los ingresos natos, en donde los fandos que se aplican u originan del proyecto se manejan con una tesa de interés l'.

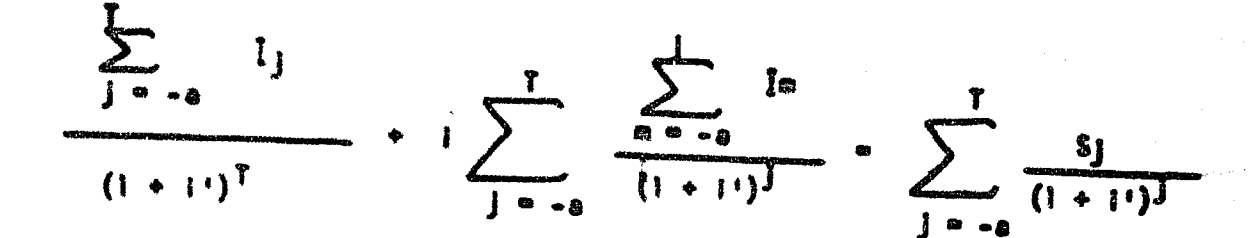

Daspojando i obtenemos la siguiente ecuación:

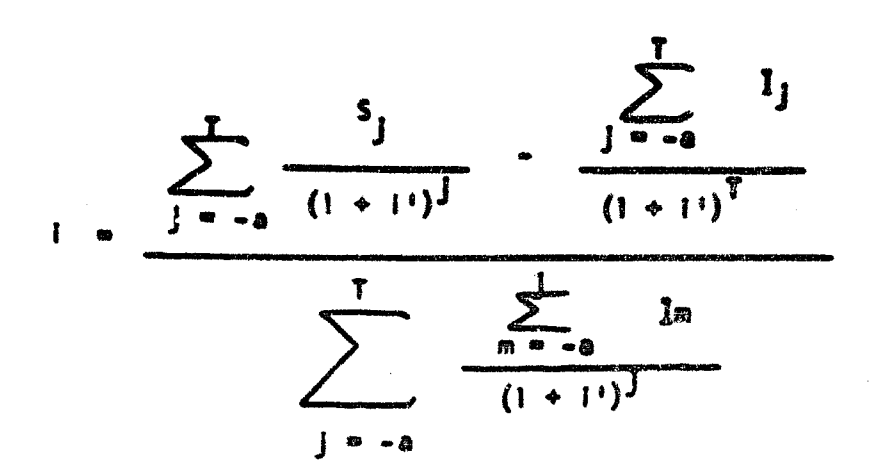

Esta ecuación parece formidablemente complicada, y sin embargo tiene la ventaja de que es una ecaución linaal y no necesita de tanteos para resolverse.

Su resolución por pasos se efectúa de la siguiante manera:

1.- Los ingresos netos anuales después de impuestos para cada año  $(s_i)$  so dividen entre el factor  $(i + j)$ . La suma de estos ingresos descontados al presente a lo largo del periodo de flujo de efectivo desde el tiempo -a hasta T da el primer término del numerador de la ecuación anterior.

2.- El valor neto de la inversión no recuperada al final de la vida del proyecto se descuenta dividiéndolo entre el factor (1 + 11)<sup>T</sup>. Esto nos de el segundo término del numerador.

3.- La inversión efectuada en un año j es determinada desde el tiem- $PQ \rightarrow a$  hasta j y después se descuenta dividiendo entre  $(1 + i^{\dagger})^{\dagger}$ . La suma de estas inversiones descontadas al presente desde ~a hasta I nos da el valor del denominador de la ecuación.

4.- El rendimiento equivalente se calcula constituyendo los valores arriba mencionados en la ecuación.

El valor del Interés sobre el capital l' depende de la empresa. SI.

la empresa está percibiendo un 15 % después de impuestos sobre su capital, este será el valor de l'.

Si toda la inversión se efectúa al final del año cero y los ingresos netos anuales son constantes la ecuación se simplifica y se expreso de la siguiente manera:

**警察等等的人的不可能的生活的事情,我们的人们的** 

$$
1 - \frac{5}{I} - \frac{1!}{(1+i!)^T} - 1
$$

Entre las ventajas del uso de este método tenemos que permite que el flujo de los fondos sea descontado al valor real del costo del capital para la empresa. El valor del costo del capital tiene que ser calculado o supuesto así como el período de vida económica.

El método es aplicable cuando los proyectos tienen vidas sustancialmante diferentes.

Sin embargo cuando se tienen ingresos de efectivo variables el procedimiento de cálculo se hace relativamente complicado.

#### CONCLUSIONES

Los métodos de evaluación de proyectos de nuevas instalaciones se usan prácticamente con dos propósitos:

- 1.- Ordenar distintes posibilidades de inversión según lo atractivo de sus rendimientos.
- 2.- Determinar si una posibilidad de inversión aislada tiene un potencial económico igual o mejor que el valor del costo del capital para la empresa.

La influencia de los diferentes métodos de evaluación para clasificar las oportunidades de inversión de puede ilustrar considerando un cierto número de proyectos.

Si el método empleado es el de período de pago o el de rentabilidad simple, la inversión más atractiva será aquella en la cual la fracción S/i o la fracción  $\frac{S - 1/T}{T}$  sea la mayor. Los resultados obtenidos de estos métodos son Independientes del valor del Interés sobre el capital l'.

Cuando el método empleado es el del valor presente, valor anual neto, o rentabilidad equivalente, los resultados también dependen del valor de l' y por consiguiente pueden ser diferentes de los resultados obtenidos por el método de rentabilidad simple.

Por esto, dependiendo del método usado, un proyecto puede resultar ser más atractivo que otro y viceversa.

Generalmente en la evaluación de poryectos los métodos más sencillos conducen a resultados erróneos. Entre estos métodos tenemos el de periodo de pago y el de rentabilidad simple, que son sencillos por no considerar el factor tiempo en los elementos de la inversión,

El método de Período de Pago suele ser empleado en selecciónes preliminares de proyectos, sobre todo cuando estos involucran un riesgo considerable. Si en un proyecto riesgoso la inversión se recupera rápidamente todas las entradas posteriores a la recuperación son ganancias. Sin embargo, el método no es apropiado para clasificar un grupo de proyectos de inversión de acuerdo con lo atractivo del período de recuperación, excepto casos muy especiales en los cuales los fondos están muy limitados y por esto no se puede ha-

cer ningún desembolso de fondos a menos de que sean recuperados en un muy corto período de tiempo.

La principal desventaja del método es que no mide los ingresos de efectivo posteriores al tiempo de recuperación.

El método de Rentabilidad Simple tempoco considera el valor del tiempo y por lo tanto suele dar resultados erróneos. Unicamente para casos de proyectos de vida muy larga puede dar resultados aceptables.

Los dos métodos anteriores gozan de mucha popularidad debido a la sencillez de su aplicación y a que no se necesita hacer estimaciones del valor del costo de capital ni de la vida económica del proyecto. Sin embargo los métodos no son adecuados.

Los métodos de Valor Presente y de Valor Anual Neto no dan resultados en términos de rendimiento sino de valor monetario. Este resultado puede ser difícit de comprender y de analizar. El criterio pare seleccionar un proyecto está basado en la maximización de la diferencia "absoluta" entre ingresos e inversión después de descontar un cargo por el interés del capital invertido. Excepto por este

cargo el método no considera la influencia del tamaño de la inversión, mientras que los métodos de rentabilidad buscan al proyecto que minimiza un rendimiento relativo a la inversión y por lo tanto la magnitud de la inversión tiene mucha influencia en los resultados.

Los métodos de Rentabilidad Equivalente y Rentabilidad Interna consideran correctamente el valor del tiempo y expresan los resultados en términos de rendimiento, lo cual los hace de fácil interpretación, Ambos dan resultados correctos cuando se quiere ordenar los proyectos por orden de atracción. Sin embargo el método de Rentabilidad Equivalente requiere de la suposición del valor del costo de capital aparte de tener que suponer el período de vida económica y de un programa del flujo neto de efectivo a lo largo de la vida del proyecto, mientras que el método de Rentabilidad Interna no requiere de la primera suposición, lo cual lo hace más atractivo.

Al considerar el valor del costo del capital en un porcentaje i', si el rendimiento calculado i es mayor que il el proyecto es atractivo; pero el valor calculado del rendimiento i es un poco alto comparado con el verdadero rendimiento sobre la inversión calculado por

al mátodo de Rentabilidad Interna. Si i es igual a l' los métodos resultan equivalentes.

46.

Finalmente, considerando el caso real de ingresos anuales netos variables, el cálculo del rendimiento requiere de tanteos para la rentabilidad interna. La fórmula de rentabilidad equivalente no requiera de tanteos pero resulta mucho más laboriosa para resolver.

De lo anterior se concluye que el Método de Rentabilidad Interna debe de ser preferido sobre los demás, aunque resulte un poco más complicado que los métodos simples, pero sus resultados son verdaderos.

El hecho de que los métodos simples sean de más fácil aplicación no es razón válida para su uso. Aunque el uso de métodos que requieren de factores de interés requieran un poco más de tiempo de trabajo, este resulta trivial si se considera el esfuerzo y el tiempo empleado en las fases protiminares de recolección de los datos usados en los estudios de evaluación de proyectos.

#### **BIBLIOGRAFIA**

Graw-Hill Co. Inc.

ANTHONY, R.N.

"Management Accounting" Irwin Inc. Homewood, 111, 1964

"Chemical Engineering Cost Estimation" Mc.

1955

47

ARIES, R.S. and NEWTON, R.D.

GRANT, E.L. and W. GRANT IRESON

Edition The Ronald Press Co. **New York** 1964

"Principles of Engineering Economy" 4th

PETERS, M.S.

"Plant Design and Economics for Chemical Engineers" Mc. Graw-Hill Book Co. Inc. 1958

SCHWEYER. H.E.

"Analytic Models for Managarial and Engineering Economics" Reinhold Publishing Co. New York 1964

"Chemical Engineering Economics" Mc. Graw-

HIII Book Co. New York

Ical Engineering January 1966

1959

TYLER, C. and WINTER, C.

STUIR BARG, D.

KROEGER, M.E.

"Use of Discounted Cash Flow Method" Chem-March 30, 1964 ical Engineering

"Economic Justification for Equipment" Chem-

HERRON, D.P.

"Comparing Investment Evaluation Methods" Chemical Engineering January 30, 1967

GACH, J.H.

**OWNES, R.D.** 

"Basic Concept in Return on Investment" Publicación del A.M.A. Marzo 1965

"Return on Investment" Publicación del A.M.A. Agosto 1965

""Return on Capital as a Guide to Managerial Decision" Publicación del N.A.A. Diciembre 1959

alfa

GACH, J.H.

"Basic Concept in Return on Investment" Publicación del A.M.A. Marzo 1965

**Registration**<br>Professor

OHMES, R.D.

"Return on Investment" Publicación del A.M.A. Agosto 1965

"Return on Capital as a Guide to Managerial Decision" Publicación del N.A.A. Diciembre 1959